## BESTELLUNG Jobticket -für Unternehmen-

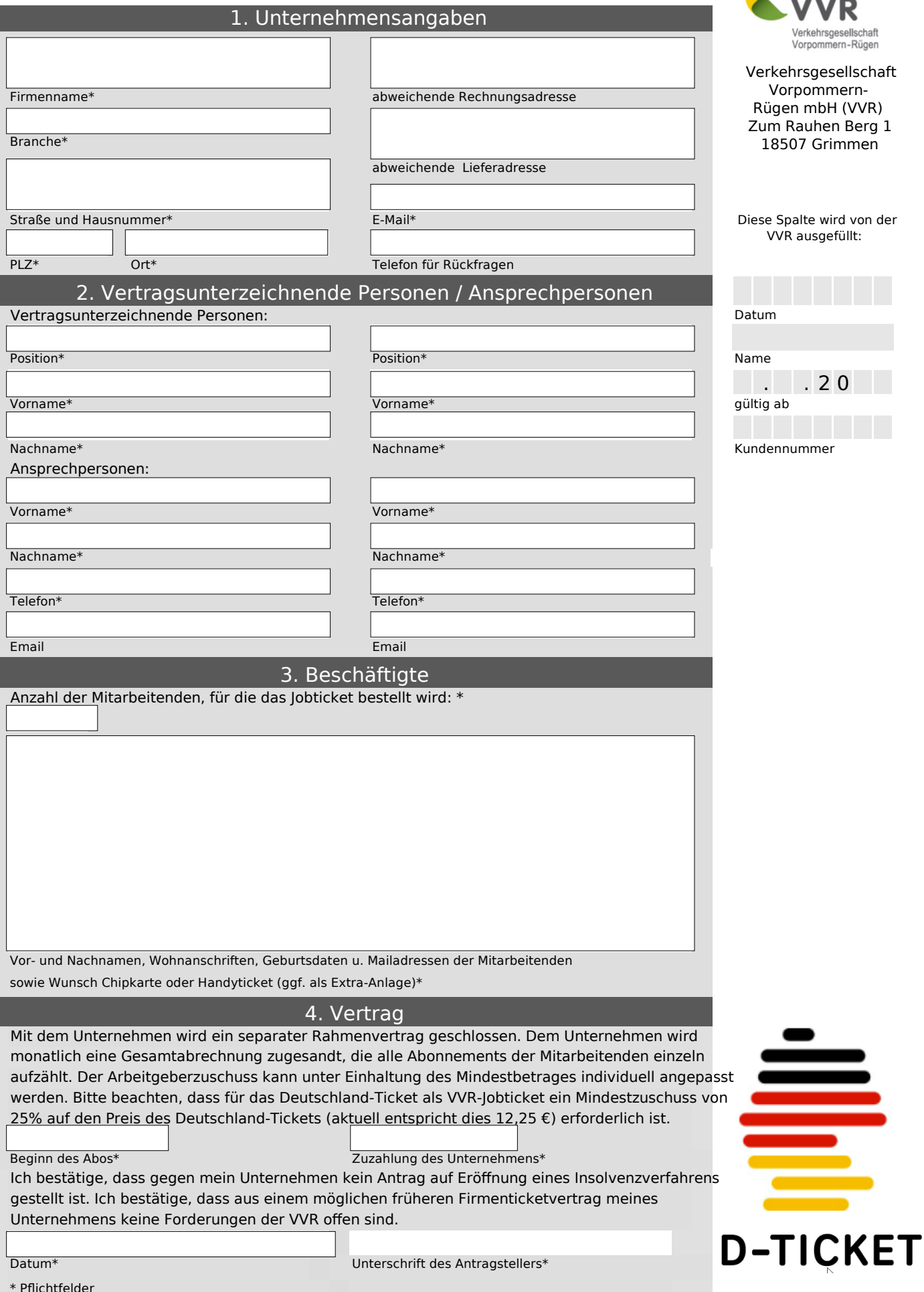

\* Pflichtfelder